# **ASI** SYSTÈMES DE GESTION

miss

# SYSTÈMES DE SUPERVISION ET DE COMMANDE DES ASI

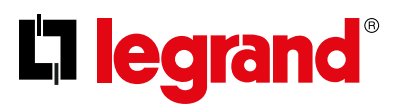

SPÉCIALISTE MONDIAL DES INFRASTRUCTURES ÉLECTRIQUES ET NUMÉRIQUES DU BÂTIMENT

# GUIDE GESTION ASI

Seul, un onduleur (ASI) n'est pas en mesure de garantir la protection totale des systèmes informatiques alimentés pour plusieurs raisons, entre autres :

- Les batteries dont il est équipé n'ont pas une autonomie illimitée.
- Le branchement occasionnel d'appareils, tels qu'un appareil de chauffage d'appoint ou un aspirateur peut causer une surcharge qui, en l'absence d'alimentation, rend nulle la protection assurée par l'onduleur.
- L'installation au sein de zones non surveillées, par exemple des salles de traitement de données ou des sous-sols, ou encore le fonctionnement 24 heures sur 24, peuvent rendre plus difficile voire impossible la réception des alarmes, ce qui met en danger la sécurité des appareils critiques.

Si à cela on ajoute le fait que la remise en service d'un système peut entraîner des coûts conséquents, dus entre autres à la durée de l'intervention, on comprend aisément combien il est indispensable de doter l'onduleur d'un système de supervision en mesure d'informer l'utilisateur de tout danger imminent et de déclencher automatiquement une série d'actions à même de garantir l'intégrité des données et des systèmes d'exploitation.

Legrand propose 2 solutions pour la supervision des ASI, en fonction du type d'installation et de la méthode de gestion :

La gestion est assurée par le logiciel installé sur le PC ou le serveur à protéger. Cette solution est recommandée pour les petites installations dans lesquelles l'onduleur est installé à proximité du PC ou du serveur.

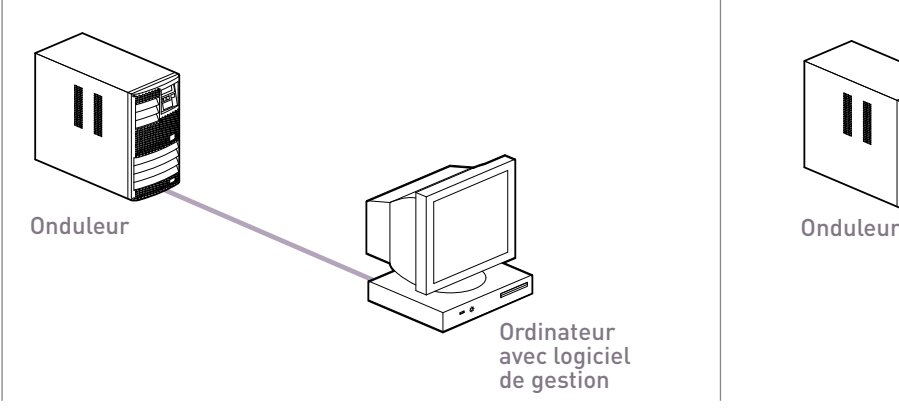

# Solution «logiciel» Solution «logiciel + équipement»

Système composé d'un ensemble d'accessoires de communication et de logiciels permettant une supervision plus étendue, y compris à distance via INTERNET.

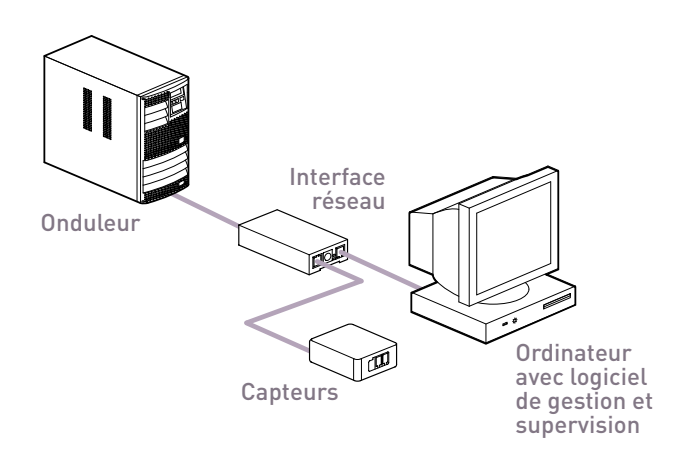

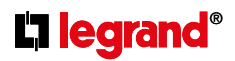

# AIDE AU **CHOIX**

Le schéma ci-dessous montre comment choisir la meilleure configuration possible en fonction de vos besoins :

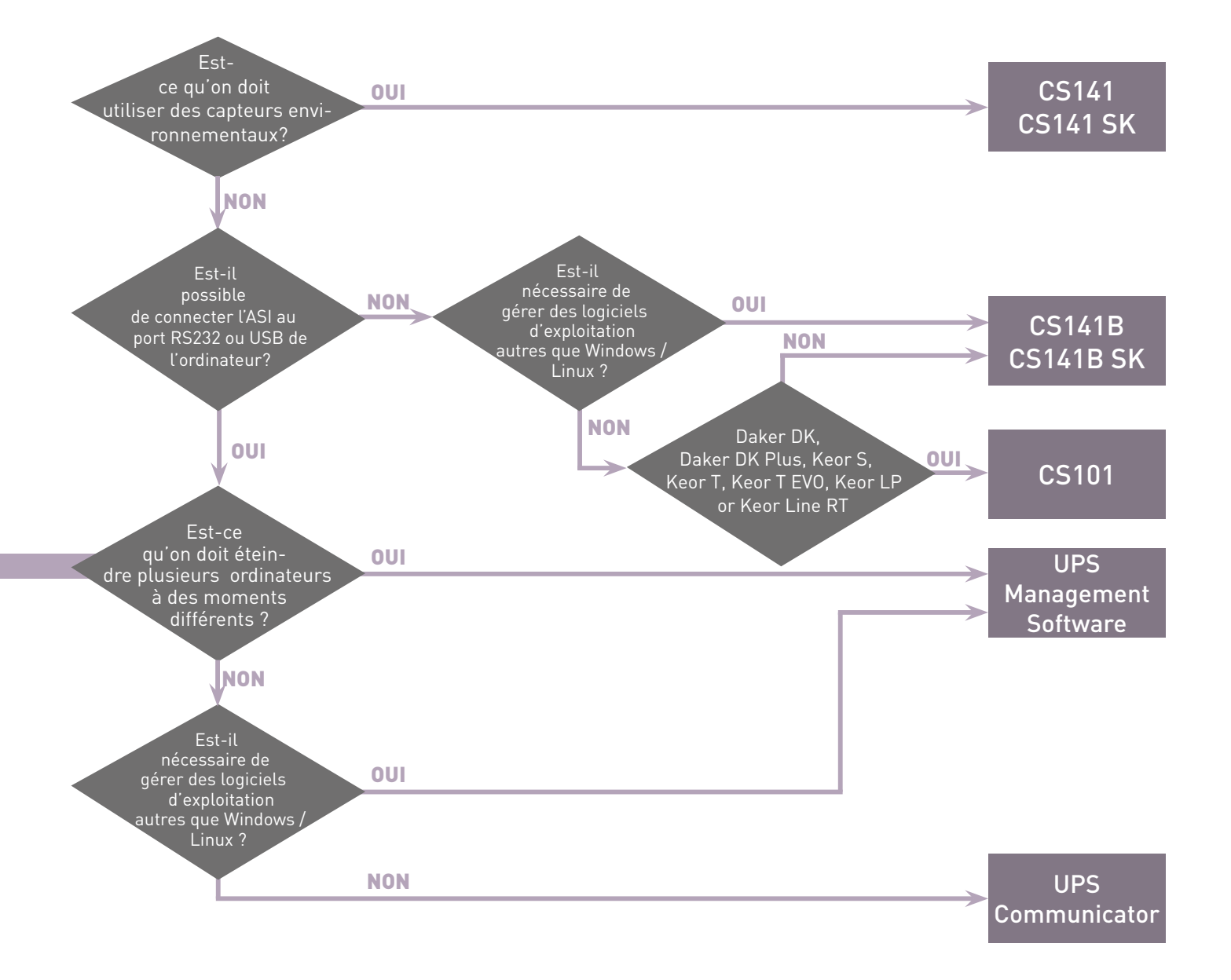

# LES LOGICIELS

Les logiciels de gestion Legrand assurent deux types de fonctions :

- la gestion et le contrôle de l'onduleur : UPS Communicator et UPS Management Software,
- la supervision (suivi et pilotage informatique) : RCCMD, UNMS.

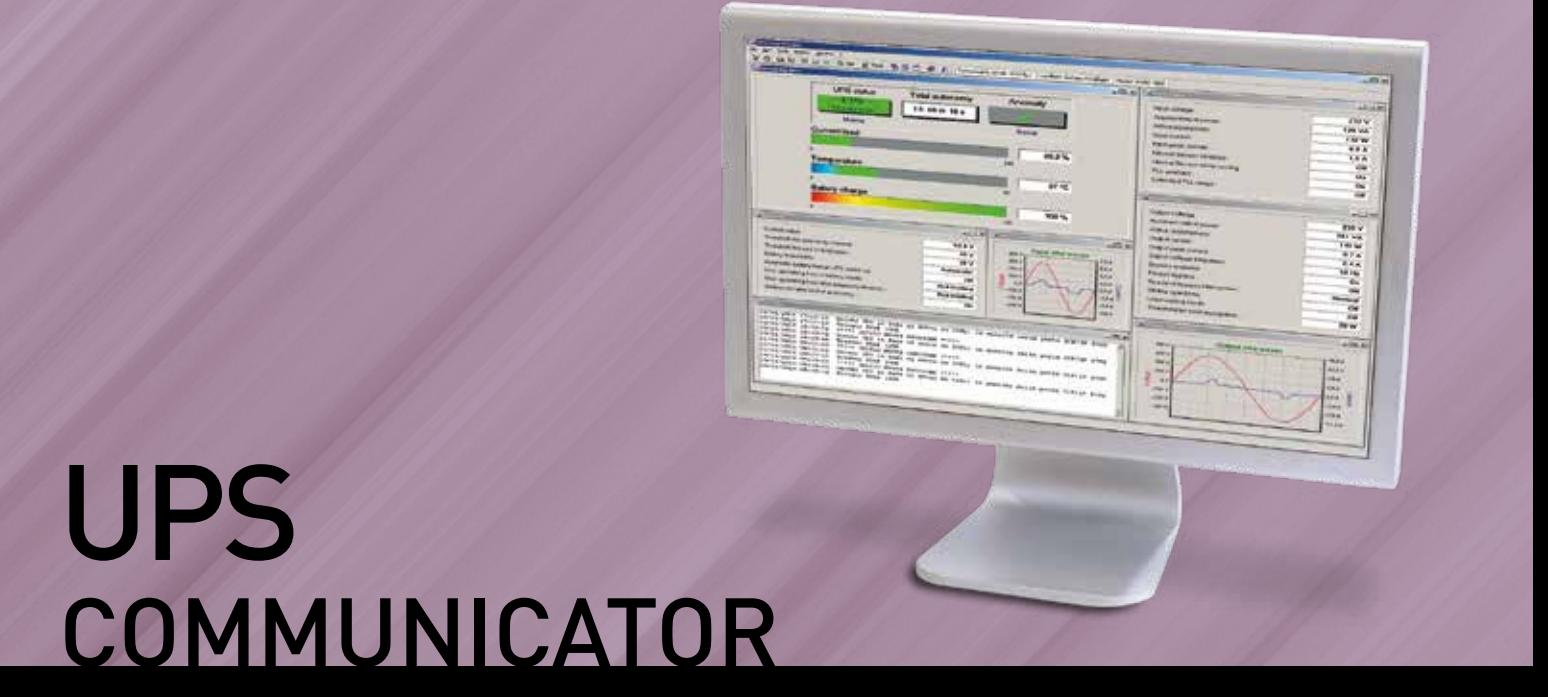

Téléchargeable gratuitement sur le site www.ups.legrand.com, cette solution est constituée d'un ensemble d'applications conçues pour contrôler en permanence le bon fonctionnement de l'ASI et garantir l'intégrité du système d'exploitation des ordinateurs protégés. Son fonctionnement client/serveur en fait une solution extrêmement flexible, efficace, simple à utiliser et peu exigente en ressources système. Cette solution est compatible avec toutes les versions de Windows (98 et supérieures) et toutes les distributions Linux.

## Principaux modules de UPS Communicator :

### **UPS SERVER:**

Il s'agit d'un module serveur qui permet de gérer l'ASI à travers une connexion RS232. Il peut prendre en charge de nombreuses situations (coupure de courant, surcharge, bypass, anomalie interne, etc.). Pour chacune d'elles, il permet d'exécuter de multiples actions (enregistrement des données dans le journal des événements, envoi de messages pop-up, envoi d'e-mails, exécution de programmes, arrêt en mode local ou à distance, etc.).

## **UPS DIAG MONITOR:**

Il s'agit de l'interface graphique qui, après connexion avec le module UPS Server, permet d'accéder aux données de fonctionnement de l'ASI, d'effectuer un diagnostic complet, de programmer des fonctions spéciales et d'effectuer des tests.

### **RS SYSTEM:**

C'est le module d'exécution à distance des commandes reçues à travers le protocole TCP/IP (arrêt, commandes personnalisées et messages pop-up) .

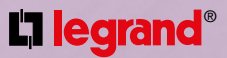

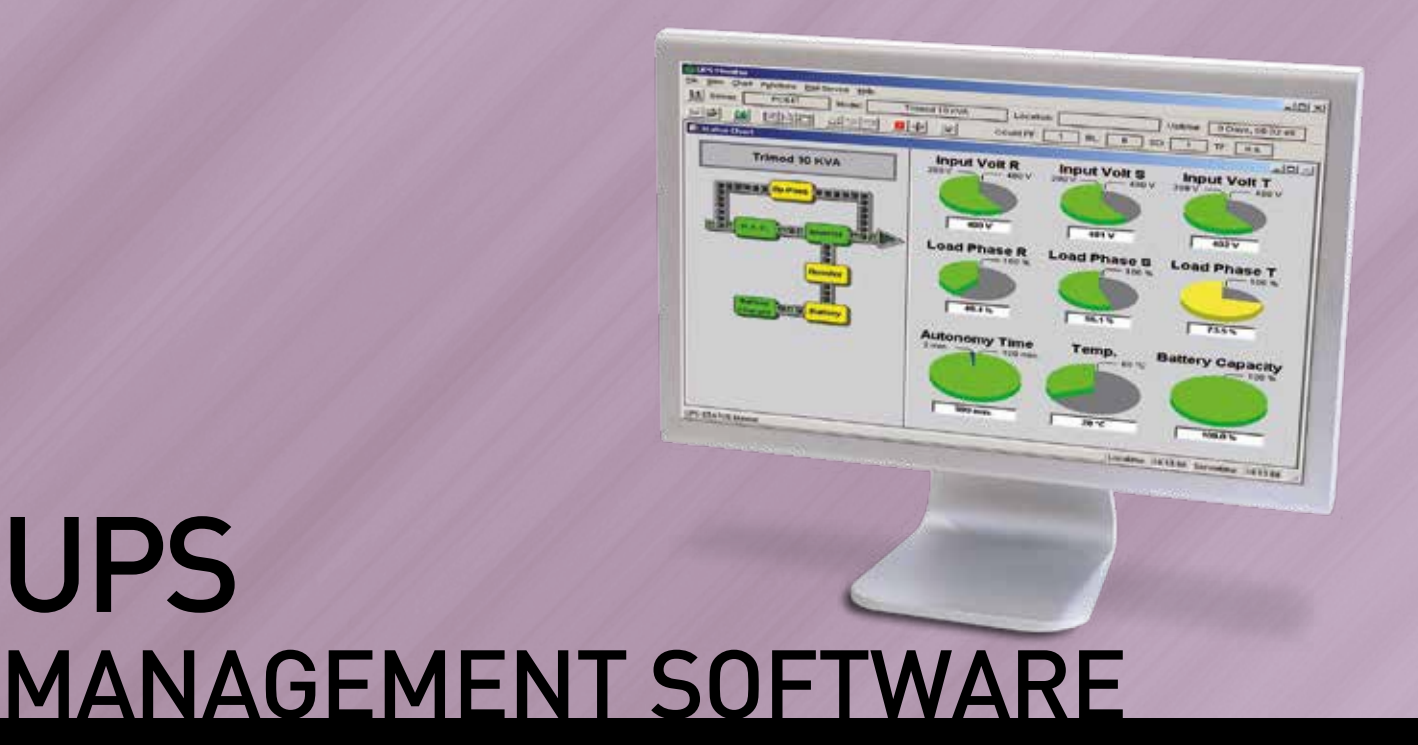

Cette version payante, fournie sur CD-Rom, est constituée d'un ensemble d'applications qui contrôlent en permanence le fonctionnement de l'ASI et garantissent l'intégrité du systèmes d'exploitation des ordinateurs protégés. Son fonctionnement client/ serveur en fait une solution extrêmement flexible, efficace, simple à utiliser et peu exigente en ressources système.

Compatible avec Windows 7 et supérieurs, Linux, Unix, Novell Netware, Mac OS X 10.x), et nombre d'architectures matérielles (processeurs Intel, Alpha, Itanium, etc.), 1 licence RCCMD incluse.

Mises à jour gratuites téléchargeables sur le site www.ups.legrand.com.

#### Principaux modules de UPS Management Software :

#### **UPSMAN:**

C'est un module "serveur" de gestion de l'ASI à travers une connexion RS232. Il prend en charge de nombreuses situations (coupure de courant, surcharge, by-pass, anomalie interne, etc.). Pour chacune d'elles, il permet d'exécuter de multiples actions (enregistrement des données dans le journal des événements, envoi de messages pop-up, envoi d'e-mails, exécution de programmes, arrêt en mode local ou à distance, etc.) éventuellement à des instants différents.

#### **RCCMD:**

Agent pour exécuter des commandes sur ordinateurs distants (arrêt, commandes messages personnalisés, pop-up) via Protocole TCP / IP.

# LES LOGICIELS DE SUPERVISION

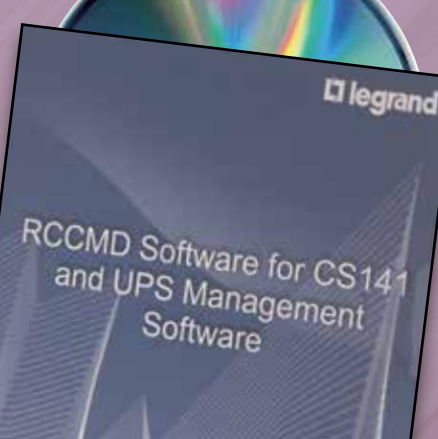

# UPS RCCMD

Ce logiciel permet à un ordinateur de recevoir et d'exécuter des commandes, transmises par les systèmes de gestion de l'ASI à travers le protocole TCP/IP :

- Arrêt du système d'exploitation.
- Visualisation des messages pop-up.
- Exécution de commandes personnalisées (.COM, .EXE, .BAT et .CMD) avec options correspondantes.

Toutes les commandes reçues sont mémorisées dans le journal des événements.

L'exécution de ces commandes est subordonnée à un contrôle d'autorisation : les commandes sont acceptées uniquement si l'ASI qui les a envoyées appartient à la liste des onduleurs autorisés.

Il est possible de créer une liste de "redondance" afin qu'une commande ne soit exécutée que si elle est transmise par plusieurs ASI (par exemple, pour commander l'extinction des ordinateurs avec alimentation redondante sur deux ASI ou plus).

Ce logiciel est disponible pour la quasi totalité des systèmes d'exploitation actuellement présents sur le marché (y compris les logiciels AS/400 et les logiciels de virtualisation tels que le système VMware) et pour diverses architectures matérielles (processeurs Intel, PowerPC et Alpha par exemple).

Il est compatible avec : UPS Supervisor, interfaces réseau CS141 (tous les modèles).

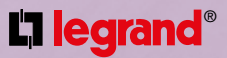

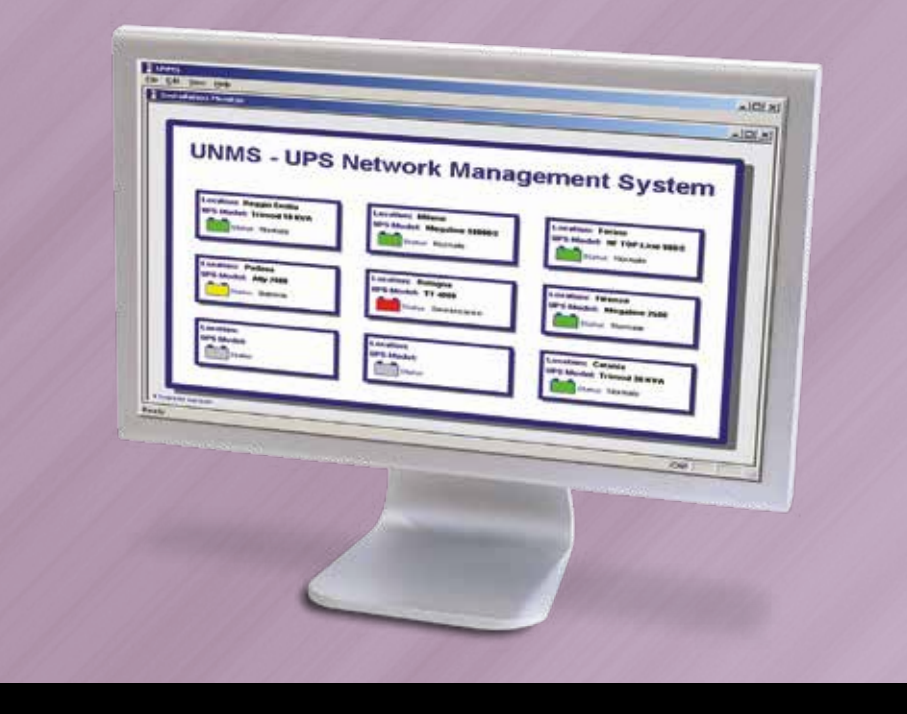

# UPS **UNMS**

UNMS (UPS Network Management System) est une application "WEB based" en mesure d'assurer la supervision continue de toutes les ASI, à travers les systèmes de gestion de l'ASI (interfaces réseau, logiciels et SNMP) et le protocole TCP/IP. Les ASI peuvent être installées sur un même site ou sur des sites différents.

Tous les signaux d'alarme générés par les différentes ASI sont transmis au centre de télésurveillance. Un diagnostic immédiat et approfondi de l'incident peut alors être effectué et si besoin, une intervention de l'assistance technique peut être déclenchée rapidement.

L'état de fonctionnement de chaque ASI est représenté par un icone de couleur. En présence d'une alarme sur une ASI, l'icone correspondant change de couleur selon la gravité de l'anomalie, le programme de contrôle envoie des messages pop-up, des e-mails et exécute des commandes personnalisées.

À l'aide d'un navigateur Internet et d'un simple clic de souris, il est alors possible de réaliser le supervision de l'ASI concernée.

Le protocole SNMP permet d'utiliser cette application avec des ASI de marques différentes, à condition qu'elles soient compatibles avec les spécifications MIB RFC1628.

Le système permet également la personnalisation de l'interface graphique, la sauvegarde dans une base de données de toutes les alarmes reçues et l'affichage de diagrammes représentant les variations des principaux paramètres de fonctionnement des ASI. La version de base est gratuite et permet de contrôler simultanément jusqu'à 9 ASI (dont au maximum 3 peuvent être de marques différent ou connecté à l'interface réseau CS101). Disponible pour Windows 7 et supérieurs

# ACCESSOIRES DE COMMUNICATION<br>ET DE GESTION

Les accessoires de communication peuvent être classés comme suit :

- Interfaces réseau (standard, professionnelles et industrielles)
- Unités de contrôle de gestion des charges avec sortie indépendante
- Capteurs environnmentaux et mécaniques

# INTERFACES RÉSEAU

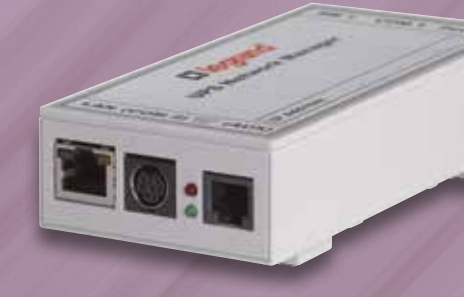

Il s'agit de dispositifs réseau spécialement conçus pour la gestion autonome de l'ASI. Aucun logiciel externe n'est requis : un processeur 32 bits est inclus sur la carte, ainsi qu'un système d'exploitation de type "UNIX Embedded" (Embarqué), capable de contrôler en continu le fonctionnement de l'ASI et de gérer de nombreuses situations (coupure de courant, surcharge, by-pass, défauts,…). Les interfaces réseau sont disponibles en versions externe et interne. La version interne peut être installée dans un emplacement réservé à l'intérieur de l'ASI. Les versions professionnelles et industrielles disposent de contacts numériques programmables et de ports de communication RS232 / RS485 supplémentaires.

Toutes les interfaces réseau CS141 incluent une licence RCCMD pour l'exécution de commandes sur un PC supplémentaire. Le micrologiciel peut être mis à niveau via un progiciel spécifique téléchargeable gratuitement depuis le site Web www ups legrand. com.

Fonctions principales :

- Mémorisation des événements dans le journal avec date et heure correspondantes
- Mémorisation de la variation des principaux paramètres de fonctionnement avec date et heure correspondantes
- Envoi d'e-mails
- Exécution d'actions programmées
- Visualisation de messages pop-up, arrêt des ordinateurs et commandes personnalisées à distance.
- Envoi de messages Trap SNMP
- Arrêt et rallumage de l'ASI
- Envoi de signaux de type «Wake On Lan (WOL)»
- Compatible avec le protocole SNMP et les principaux logiciels de gestion (HP OpenView, IBM Tivoli, etc.)
- Visualisation des données et de la configuration via le navigateur Internet (Internet Explorer, Mozilla Firefox, Opera, etc.) ou Telnet
- Connexion Ethernet 10/100Mbit Base-T (half-duplex et full-duplex) avec fonction de reconnaissance automatique
- Fonction DHCP

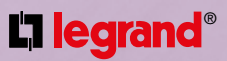

# CAPTEURS

La gamme se compose de deux types de capteurs différents, en fonction de leur type de connexion à l'ASI. Les uns se connectent directement aux interfaces réseau CS141, tandis que les autres doivent être connectés à un GESTIONNAIRE DE CAPTEURS. L'offre comprend :

## **LES CAPTEURS POUR INTERFACES RÉSEAU:**

- capteur de température
- capteur de température ou température/humidité

## **LES CAPTEURS POUR SENSORMANAGER II:**

- capteur de température
- capteur de température ou température/humidité
- interrupteur de proximité magnétique reed
- signalisation lumineuse clignotante

Le gestionnaire de capteurs (sensor manager) est un dispositif qui permet de connecter plusieurs types de capteurs à l'ASI. Il peut gérer jusqu'à 8 entrées analogiques, 4 entrées et 4 sorties numériques. Grâce à ses fonctions de configuration "Scale" (Échelle) et "Off set" (Décalage), il peut être utilisé avec n'importe quelle installation analogique.

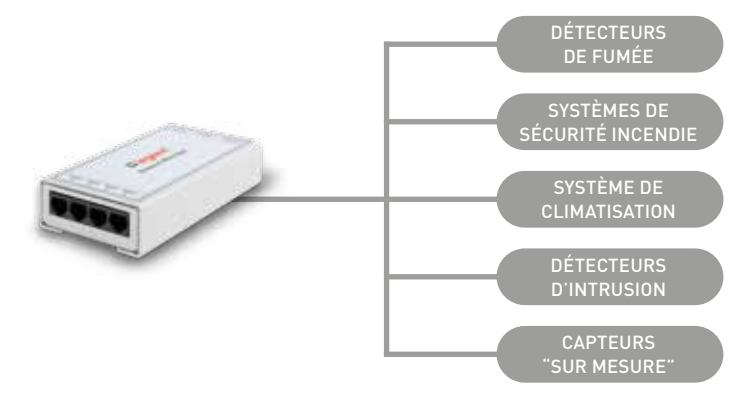

# MODES DE GESTION DES ONDULEURS

# PROTECTION LOCALE

Pour la protection d'un seul ordinateur (serveur ou poste de travail) et de ses périphériques, il suffit d'utiliser une connexion RS232 ou USB et d'installer un logiciel de gestion sur le système à protéger.

Si l'ordinateur est relié à un réseau IP, il est également possible de recevoir les signaux d'alarme de l'ASI par l'intermédiaire de messages pop-up et d'e-mails et de visualiser les données d'exploitation à travers des programmes spécifiques de supervision.

L'avantage de ce type de gestion réside dans le fait que les coûts d'installation sont minimes mais impose néanmoins une limitation : l'ASI doit être installée à proximité du système à protéger.

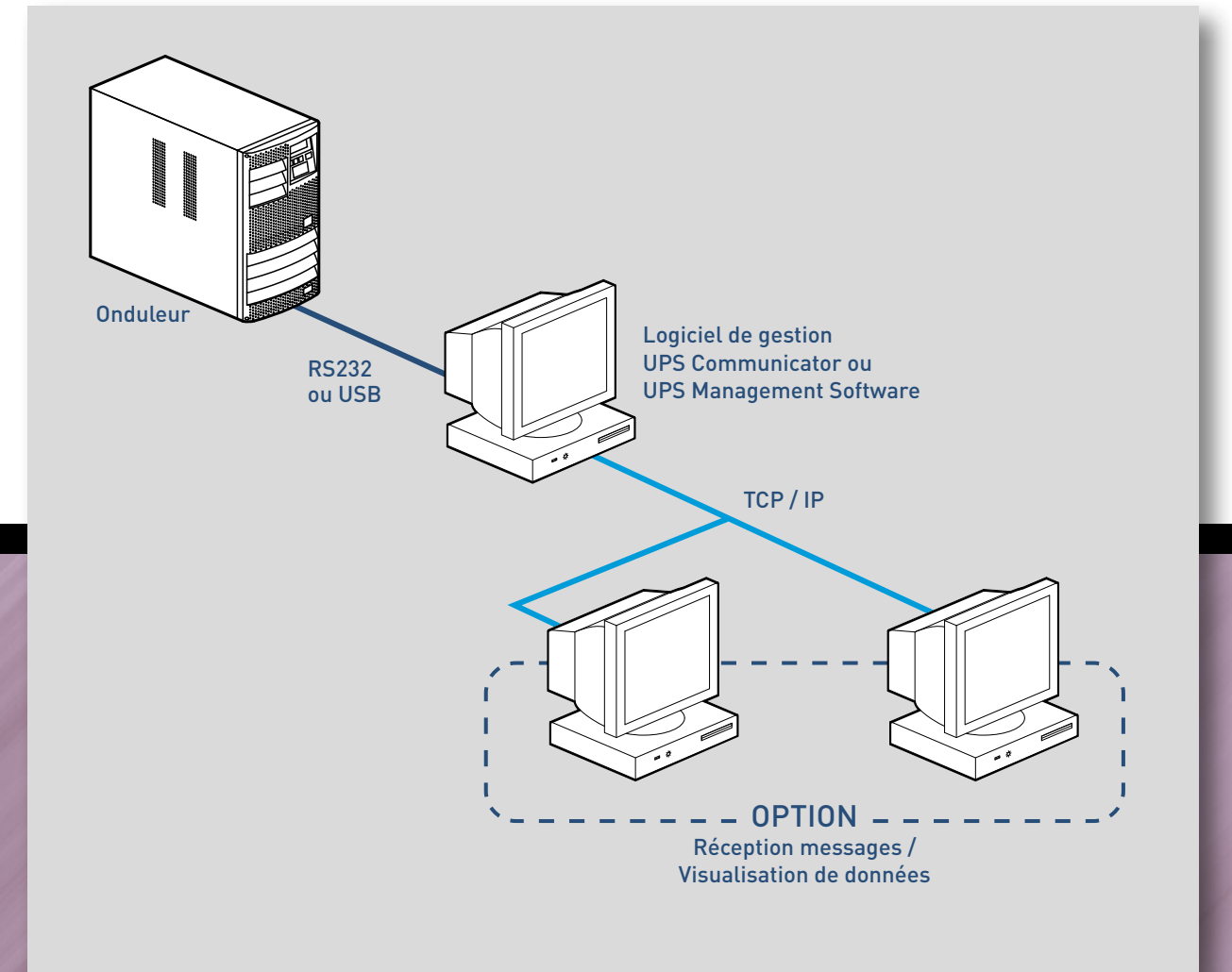

Produits disponibles pour ce mode de gestion :

- Logiciel UPS communicator téléchargement gratuit sur www ups legrand.com.
- Logiciel UPS Management Software Réf. 3 108 79 ou 3 108 80

# EXTENSION DE LA PROTECTION LOCALE

Lorsqu'il faut protéger plusieurs ordinateurs, il est possible de recourir à la solution précédente, à condition d'installer sur les autres ordinateurs un "agent" logiciel spécial qui reçoit et exécute les commandes envoyées par l'ordinateur interfacé avec l'ASI.

Dans ce cas également, les coûts d'installation sont minimes mais en cas d'arrêt de l'ordinateur interfacé avec l'UPS (panne, maintenance, mise à jour, etc.), le système de gestion n'est plus en mesure de recevoir les signaux d'alarme, ce qui a pour effet de compromettre la sécurité des autres ordinateurs.

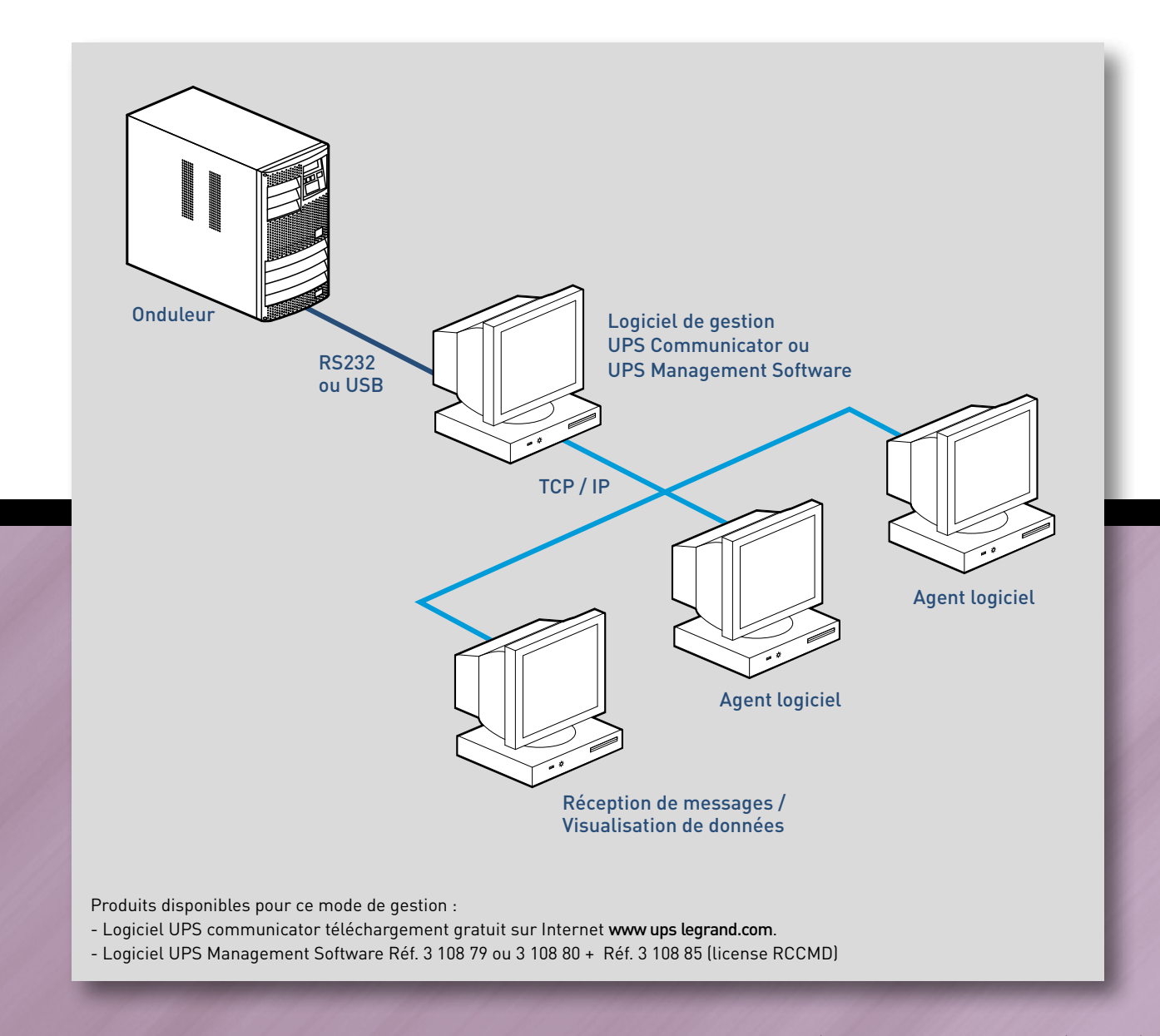

# MODES DE GESTION DES **ONDULEURS**

# INTÉGRATION AU RÉSEAU IP

Ce type d'installation prévoit la connexion de l'ASI à une interface réseau spéciale sur laquelle on a installé le logiciel de gestion. La carte réseau est elle-même connectée au réseau IP.

L'onduleur étant ainsi relié au réseau IP, son système de gestion est en mesure d'envoyer des e-mails et des messages pop-up, d'éteindre et de redémarrer les ordinateurs. La protection des différents ordinateurs est garantie en y installant un agent logiciel qui reçoit les commandes envoyées par l'interface réseau de l'onduleur. Les avantages de cette solution sont multiples :

- L'ASI peut être installée dans un endroit différent du système qu'elle doit protéger.
- La gestion ne dépend plus d'un unique ordinateur ce qui garantit la sécurité tous les dispositifs reliés.
- La visualisation des données est possible sur tout navigateur Internet sans qu'il soit nécessaire d'installer un logiciel dédié.

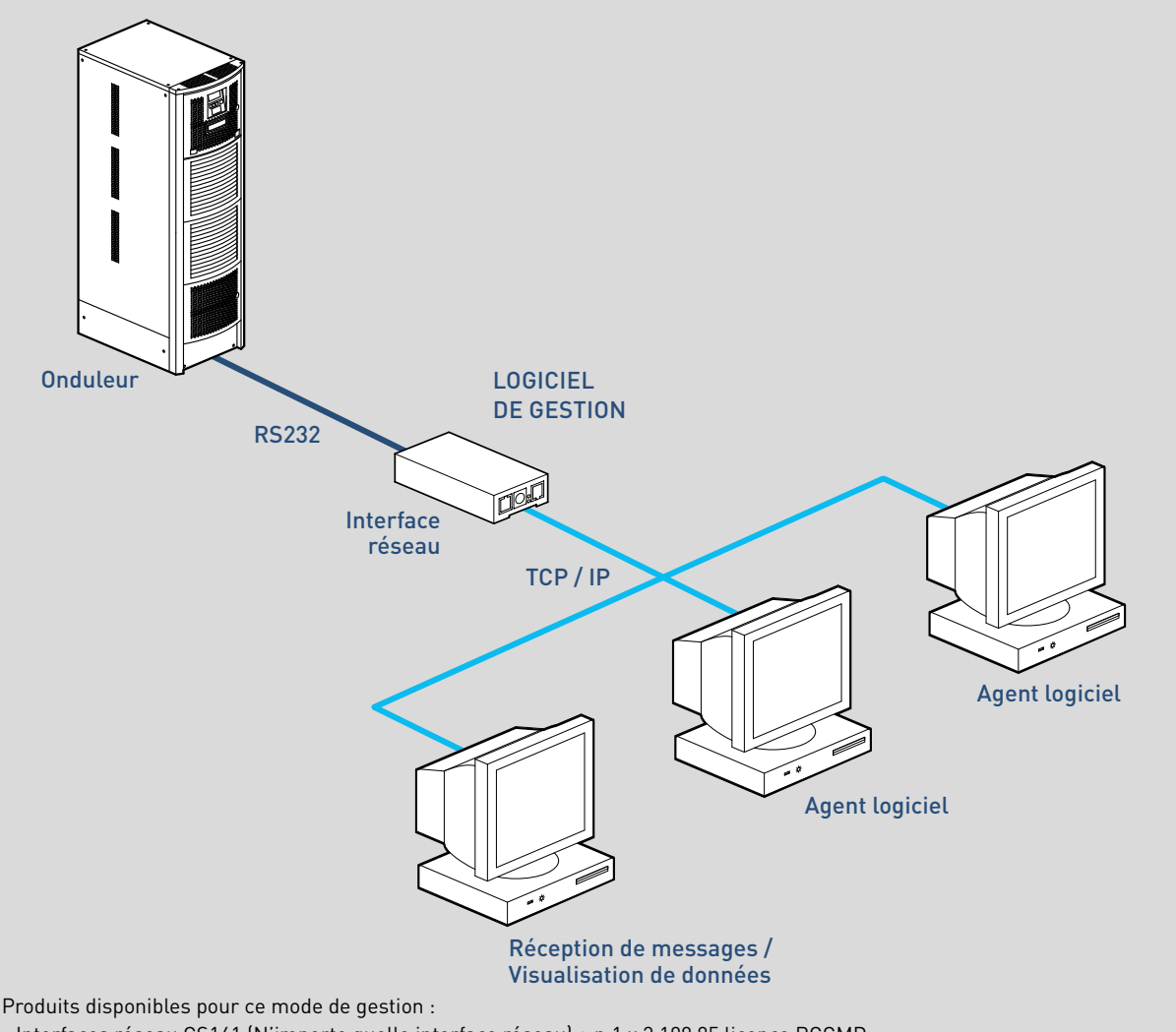

- Interfaces réseau CS141 (N'importe quelle interface réseau) + n.1 x 3 108 85 licence RCCMD
- Interfaces réseau CS101 + CS101 shutdown client

# GESTION DE PLUSIEURS ASI

La gestion de plusieurs ASI nécessite l'utilisation d'un logiciel en mesure d'assurer la supervision permanente d'un grand nombre d'ASI installées sur un même site ou sur plusieurs sites distants.

Toutes les alarmes envoyées par les ASI sur le réseau IP sont interceptées par cette application qui les enregistre dans une base de données et qui envoie une série de messages pop-up et d'e-mails aux opérateurs. Les opérateurs peuvent identifier rapidement l'ASI qui a déclenché l'alarme et effectuer un diagnostic complet et efficace par l'intermédiaire d'un simple navigateur Internet.

Les banques constituent l'exemple type de cette application :

- Une ASI est installée dans chaque filiale. Elle est contrôlée par un des systèmes de gestion précédemment décrits, qui gère et protège le réseau local.
- Les différents réseaux locaux sont reliés les uns aux autres de manière permanente.
- Le système de supervision est installé au siège central, qui assure le contrôle permanent de tous les onduleurs.

L'avantage de cette solution réside dans l'utilisation d'un système standard de supervision et de réception d'alarmes qui permet de gérer chaque ASI sans devoir connaître son adresse IP.

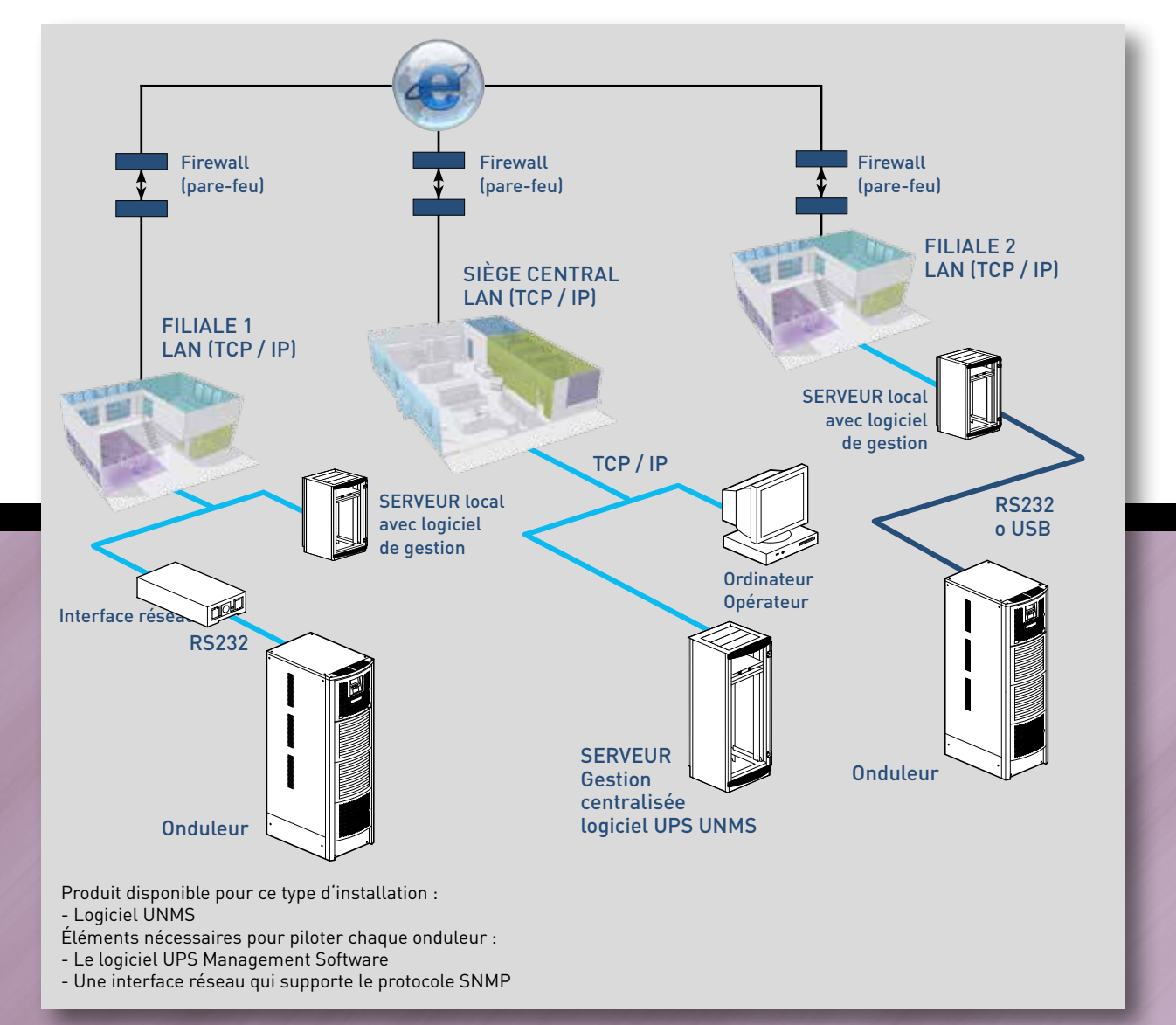

# MODES DE GESTION DES ONDULEURS

# SUPERVISION EN FONCTION DE CONDITIONS AMBIENTES

Dans certains cas, la supervision de l'ASI ne suffit pas, à savoir qu'il est également nécessaire de tenir compte de l'envrionnement. Les interfaces réseau CS141 / CS141 SK permettent de superviser le fonctionnement des onduleurs, à travers des capteur analogiques prévus à cet effet. Les capteurs relèvent la température et l'humidité ambiantes ou à l'intérieur d'une armoire VDI et declenchent l'envoi des messages e-mail ou l'exécution de commandes sur des ordinateurs distants si les valeurs relevées dépassent les seuils préétablis.

Le gestionnaire de capteurs Sensor Manager permet de relier jsuqu'à 8 capteurs à l'interface CS141, pour satisfaire les besoins d'une installation pilotée en fonction de plusieurs paramètres.

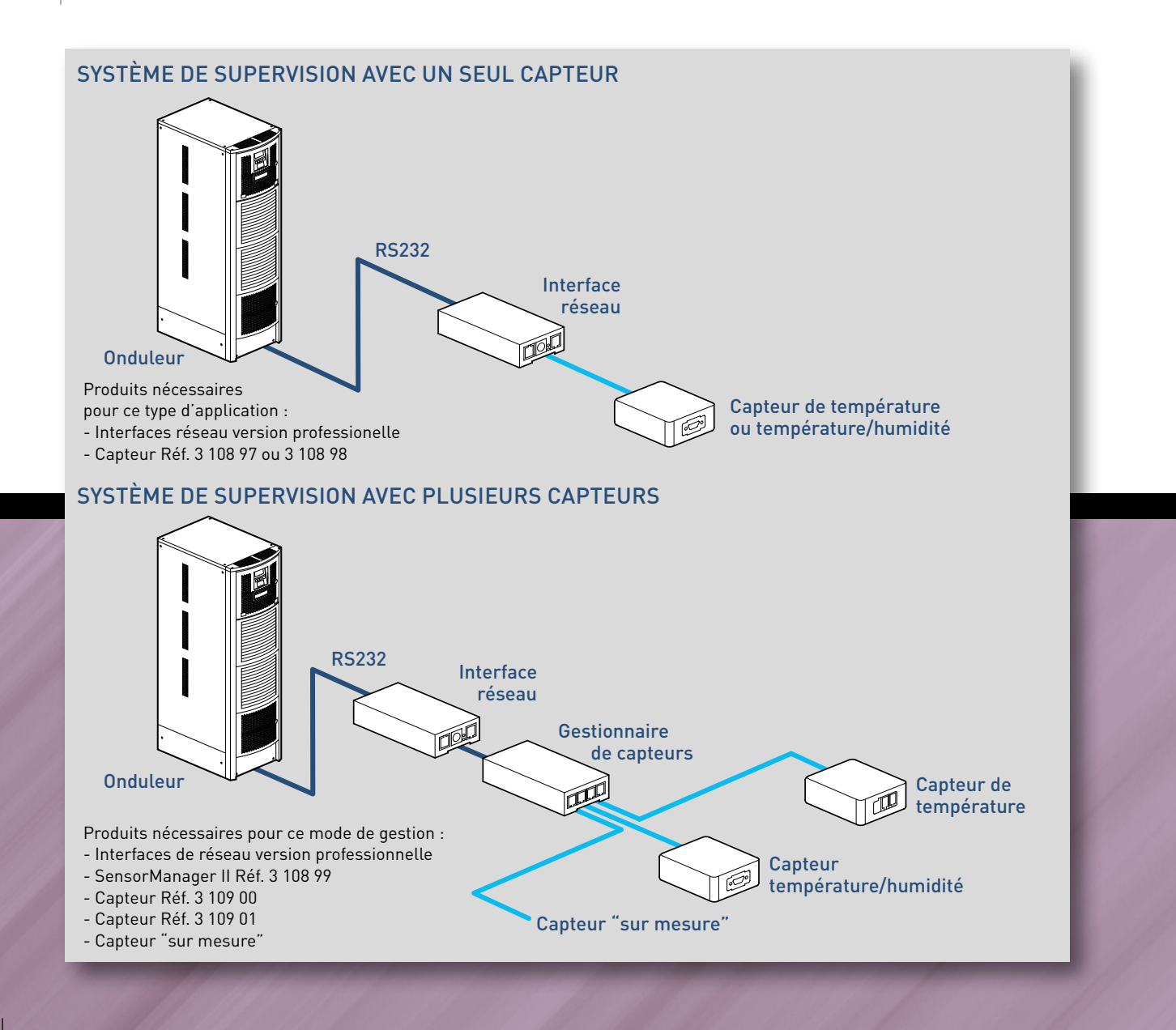

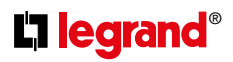

## **Accessoires Logiciel de gestion**

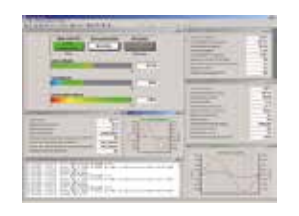

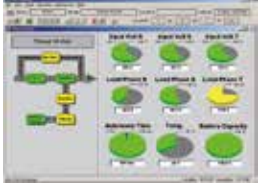

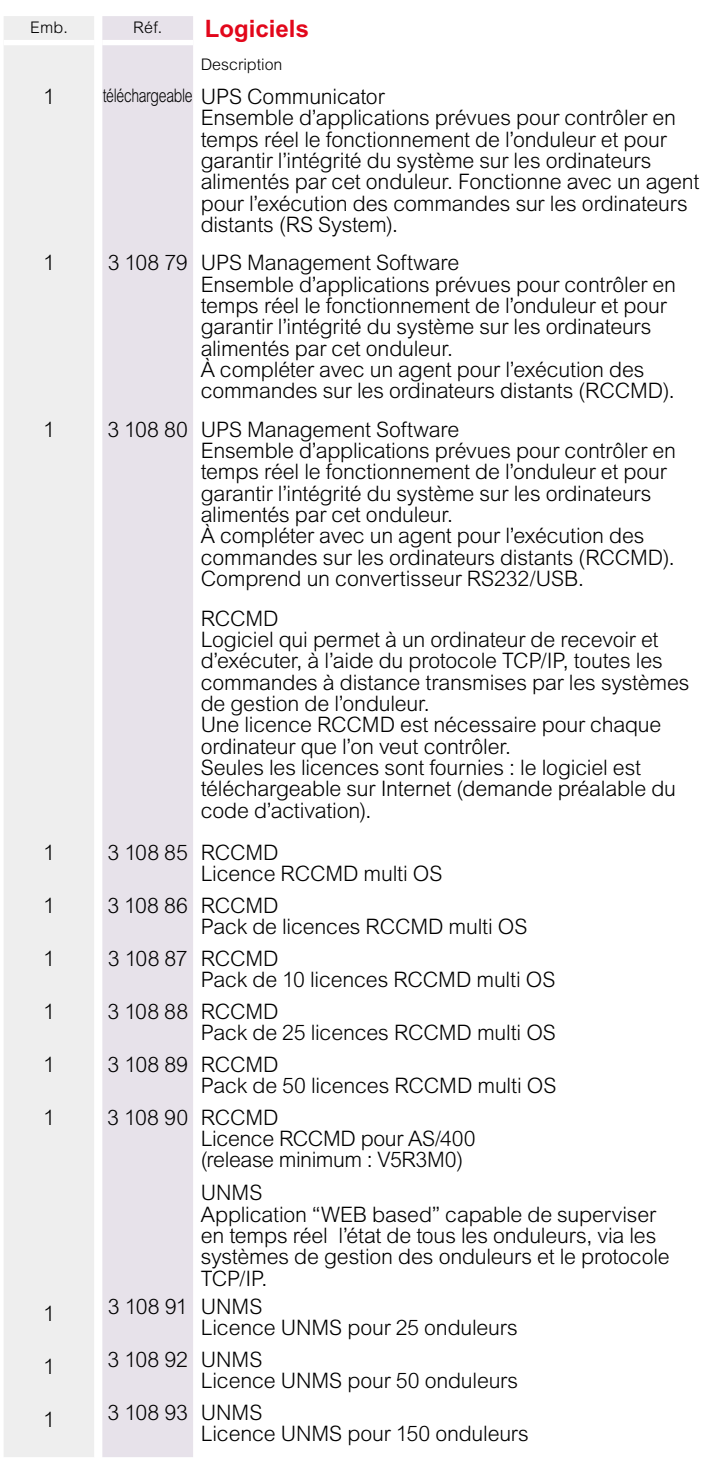

## **Accessoires Logiciel de gestion**

Exemples de typologies de gestion et de communication.

### **n** Protection locale

Permet de protéger et de contrôler un seul poste (PC ou serveur) qui doit être situé à une distance inférieure à 12 mètres.

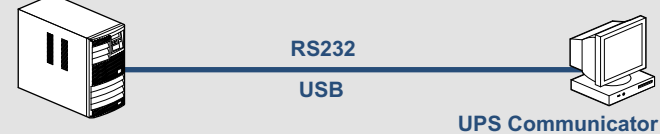

#### **ou**

 **UPS Management Software**

#### **Protection locale étendue**

Permet de protéger un plus grand nombre de postes (PC ou serveur) mais tous sont contrôlés par le poste directement relié à l'onduleur.

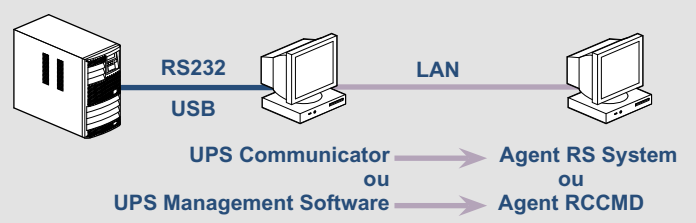

### **Protection via le réseau TCP/IP**

Permet de contrôler tous postes qui peuvent communiquer avec l'interface réseau. La gestion du système peut être supervisée depuis chaque poste autorisé.

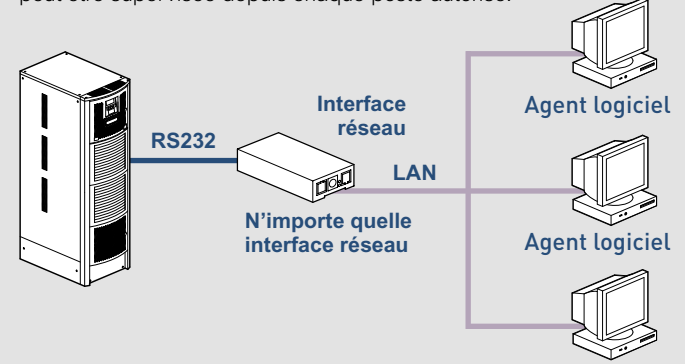

#### Agent logiciel

#### **Protection centralisée**

À l'aide du logiciel de supervision UNMS, il est possible de contrôler tous les onduleurs connectés à un réseau TCP/IP.

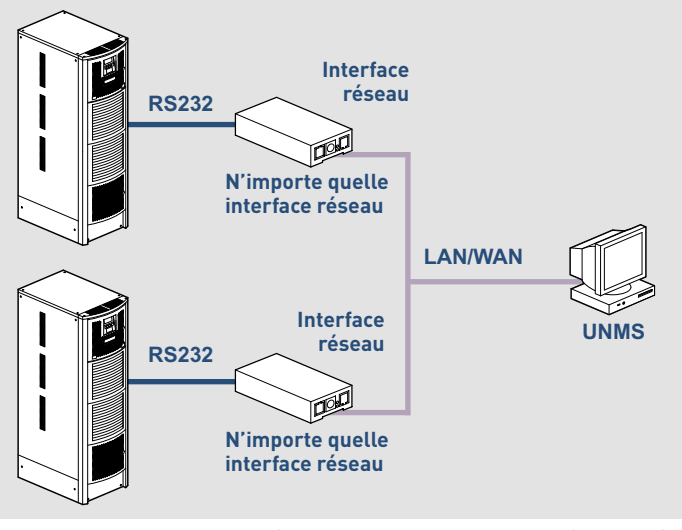

## **Accessoires**

#### **Interfaces réseau**

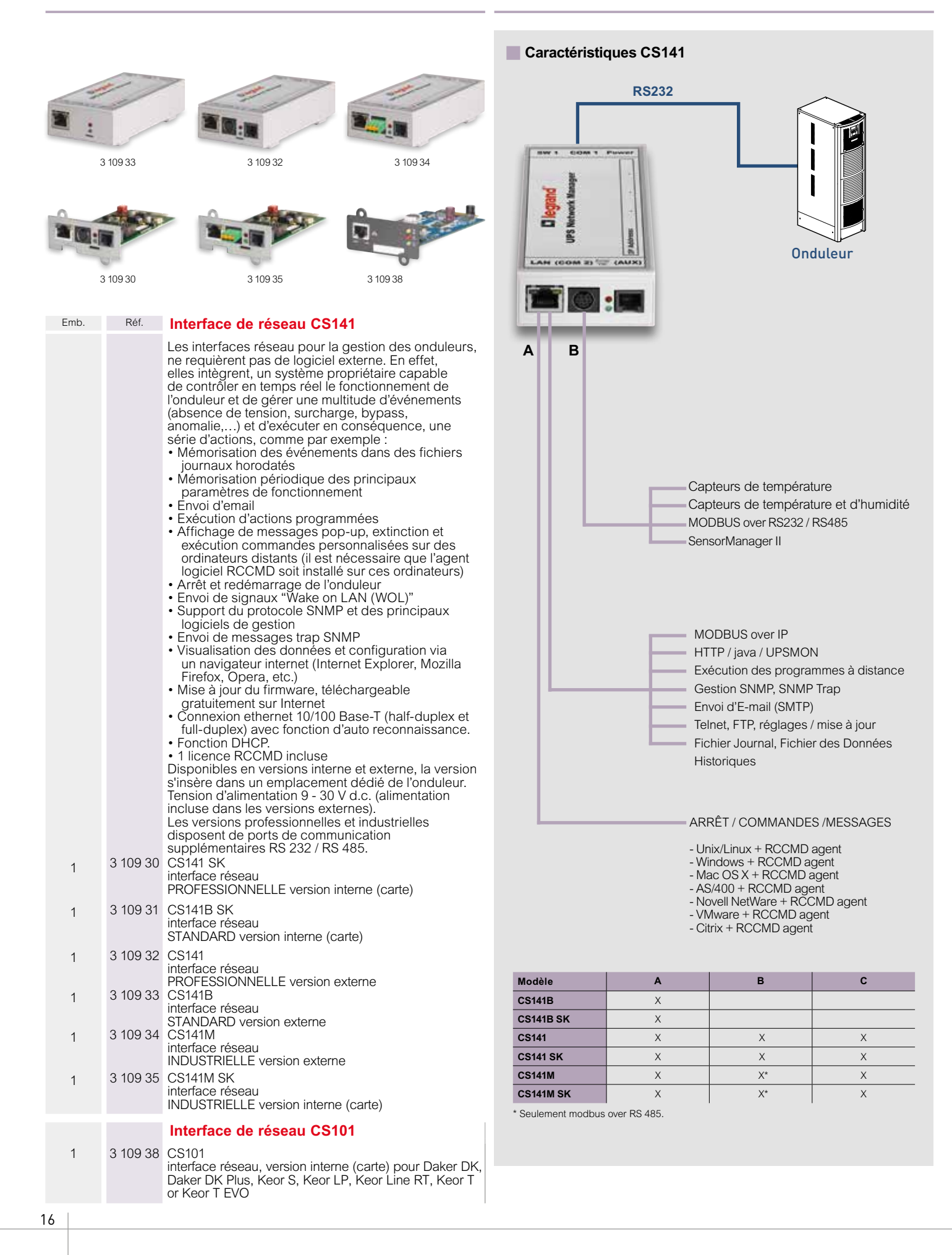

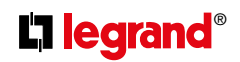

# **Accessoires Capteurs et autres accessoires**

**Accessoires**

## **Capteurs et autres accessoires**

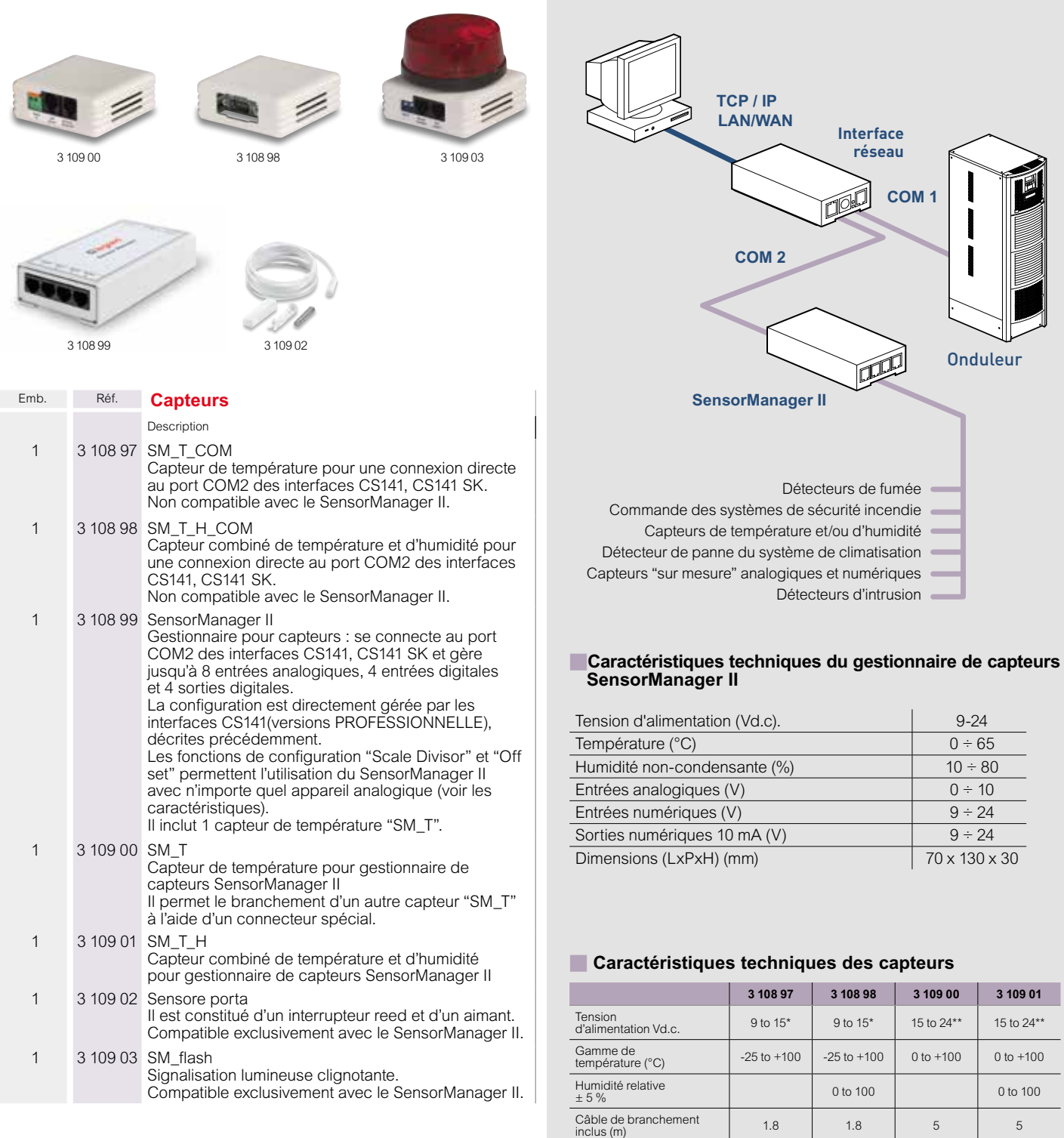

Dimensions H x L x P (mm) 27 x 70 x 70

\* Directe depuis l'interface réseau. \*\* Directe depuis SensorManager.

# **L'I legrand**

World Headquarters and International Department 87045 Limoges Cedex - France<br>**☎** : + 33 (0) 5 55 06 87 87 Fax : + 33 (0) 5 55 06 74 55

> $\frac{1}{2}$ Ĵ  $\bar{z}$ ł, ł, ł

J.

**Toutes les indications mentionnées sur le présent catalogue (caractéristiques et cotes) sont susceptibles de modifications, elles ne peuvent donc constituer un engagement de notre part.**